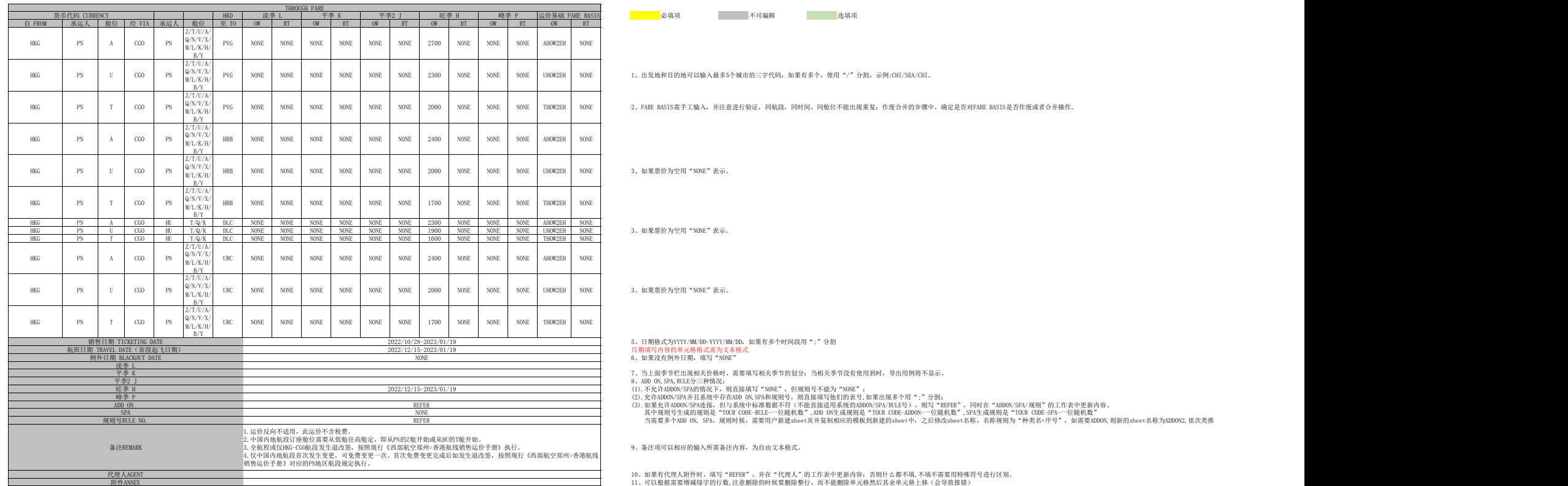

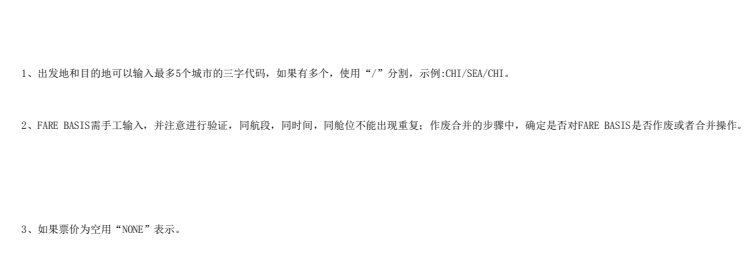

URC NONE NONE NONE NONE NONE NONE 2000 NONE NONE NONE UHOW2EH NONE 3、如果票价为空用"NONE"表示。